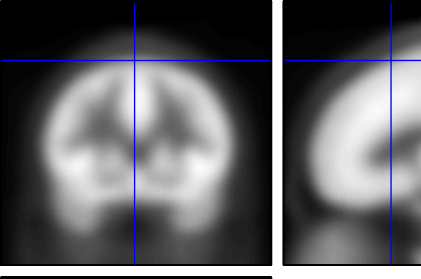

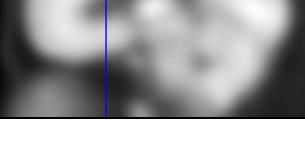

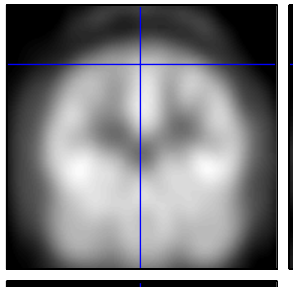

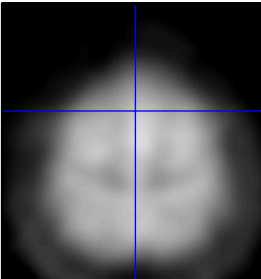

- 
- 1. PET template  $\begin{array}{|c|c|c|c|c|c|}\n\hline\n2. & \text{brain mask} = \text{no}\n\end{array}$ object mask = yes

default BB

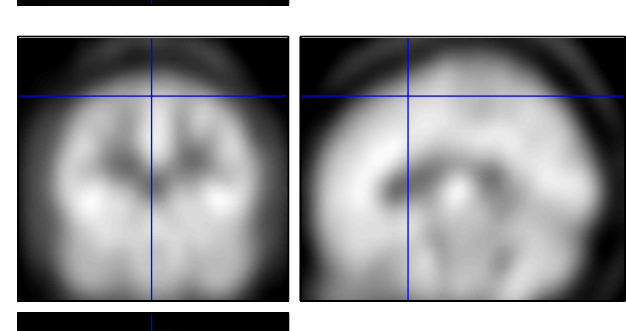

3. brain mask = no object mask = yes template size BB

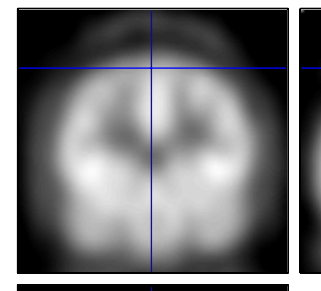

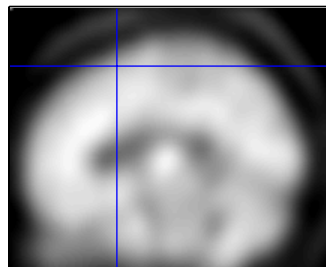

4. brain mask = default

object mask = yes

template size BB

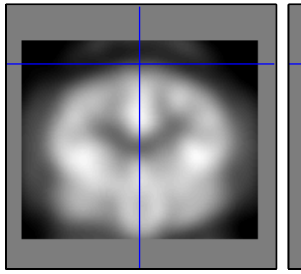

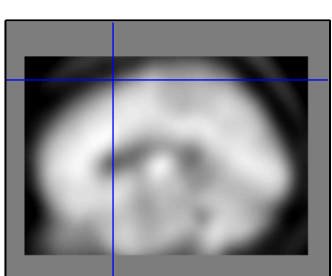

5. coregistered with MRI

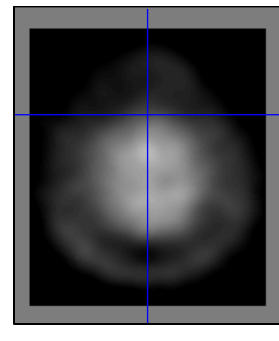